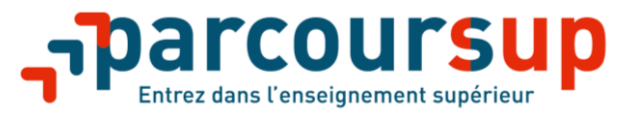

# **« ParcourSup, la plateforme nationale dédiée à l'admission dans l'enseignement supérieur »**

**Après une première année d'utilisation, la plateforme nationale ParcourSup dédiée à l'admission en première année des formations du 1er cycle de l'enseignement supérieur, a été sujette à quelques évolutions. Celle-ci se veut simple d'utilisation, juste et transparente pour l'entrée dans le monde de l'enseignement supérieur. Mais quelques explications sont nécessaires. L'UPSTI apporte son analyse suite aux dernières évolutions.**

## **ParcourSup en bref**

Cette plateforme va permettre aux futurs candidats qui souhaitent s'orienter vers des études dans l'enseignement supérieur de formuler **10 vœux** avec **20 sous-vœux** au total. Les vœux pourront être saisis à partir du **mardi 22 janvier 2019** jusqu'au **jeudi 14 mars 23h59**. Les futurs étudiants auront alors jusqu'au **mercredi 3 avril** pour **finaliser** leur **dossier** et **confirmer** leurs **vœux**. À partir du **mardi 3 avril 23h59** chaque **fiche Avenir** sera transmise aux établissements d'enseignement supérieur. Ces vœux **non classés** seront ensuite **analysés** par les établissements accueillants. À la suite de cette phase d'examen, chaque établissement de l'enseignement supérieur classera les étudiants, le **mercredi 15 mai** les futurs étudiants pourront connaître les propositions qui leur sont faites lors de la phase d'admission. Le processus d'affectation dans l'enseignement supérieur via ParcourSup se terminera le 19 juillet 2019, à l'exception de la procédure complémentaire.

## **ParcourSup les nouveautés**

- Cette année, il sera ajouté lors de la phase d'admission le rang du dernier appelé de lors de l'année 2017-2018 (si cette donnée est disponible) ;
- Les vœux en attentes ne seront pas automatiquement supprimés si l'étudiant n'indique pas explicitement qu'il les conserve ;
- L'utilisation d'un répondeur automatique à partir du 25 juin doit permettre une plus rapide convergence des affectations des étudiants dans une formation ;
- Les dossiers des candidats seront partiellement anonymisés. Seul l'établissement d'origine restera visible par les formations de l'enseignement supérieur, à l'exception des demandes spécifiques et des vœux avec internat.

## **Que fait-on après ?**

À partir du **15 mai**, les étudiants seront amenés à répondre aux propositions qui leur auront été faites. Cette phase est très importante, car les étudiants auront un temps limité pour choisir parmi les vœux qui leur auront été proposés. Les réponses possibles des établissements de l'enseignement supérieur diffèrent selon la sélectivité de ceux-ci. Ces deux types de parcours sont illustrés sur la figure ci-dessous.

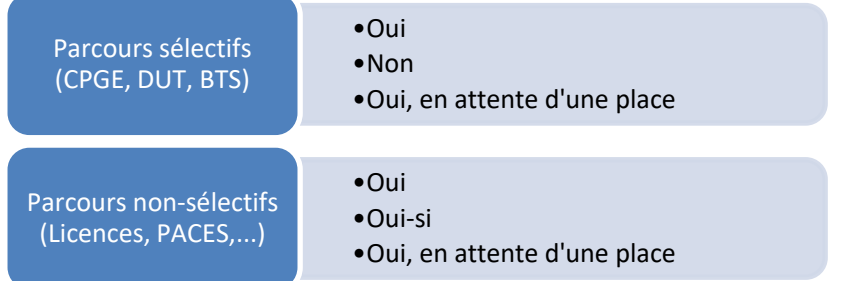

Pour les établissements acceptant un certain nombre de candidats, par exemple **n candidats**, les places sont limitées. Si à la suite de l'analyse des dossiers, le futur étudiant se trouve au rang **n+1**, il devra attendre qu'une place se libère dans ce cas pour la formation souhaitée, la réponse sera **en attente**.

Lorsqu'un candidat obtient une réponse **favorable** à **une** ou **plusieurs formations**, il devra faire un choix pendant un laps de temps allant de **5 jours** pour les réponses reçues entre le **15 mai et le 19 mai 2019** à **3 jours** à partir du **20 mai.** Les dernières réponses seront envoyées le **17 juillet 2019** et il ne vous restera que **3 jours** pour y répondre. Pendant, les épreuves écrites du baccalauréat (17 juin au 24 juin 2019) l'envoie des propositions est interrompu.

**Cette année, une des grandes nouveautés est la possibilité d'utiliser un « répondeur automatique » à partir du 25 juin.** Cette option ne doit être **utilisée** que pour **les candidats qui sont sûrs de leurs vœux.** En effet, lors de la phase d'admission, vous pourrez ordonner vos vœux en attentes pour que le répondeur puisse automatiquement répondre à votre place pour l'acceptation. Par exemple, le candidat ordonne 3 vœux en attentes et que son deuxième vœu est accepté alors le troisième sera automatiquement supprimé et le premier restera en attente.

#### **Finalement, si le/la candidat(e) a :**

- **1 réponse favorable (Oui)** à une formation et **plusieurs réponses Oui, en attente d'une place -** dans ce cas, le candidat devra dire s'il **accepte** ou **non** la formation **ET** peut renoncer à ses vœux en attentes. Sinon il les conserve par défaut ;
- **Plusieurs réponses favorables (Oui)** à des formations et **plusieurs réponses Oui, en attente d'une place**  dans ce cas, le candidat ne devra **accepter qu'une seule formation** (et par conséquent éliminer les autres pour lesquelles il a été accepté) **ET** peut renoncer à ses vœux en attentes. Sinon il les conserve par défaut.

Cette année une des nouveautés concerne les vœux en attentes, car un candidat n'a plus besoin d'indiquer qu'il conserve ses **vœux en attente, ils ne seront pas automatiquement supprimés.**

Si l'étudiant **ne répond pas dans le délai imparti**, **son ou ses vœu(x)** qui auront reçu une **réponse favorable** seront **supprimés** ainsi que tous ses **vœux en attentes.**

# **Exemples de choix de vœux**

**Exemple 1 pour un élève de terminale S voulant s'orienter vers des études scientifiques**

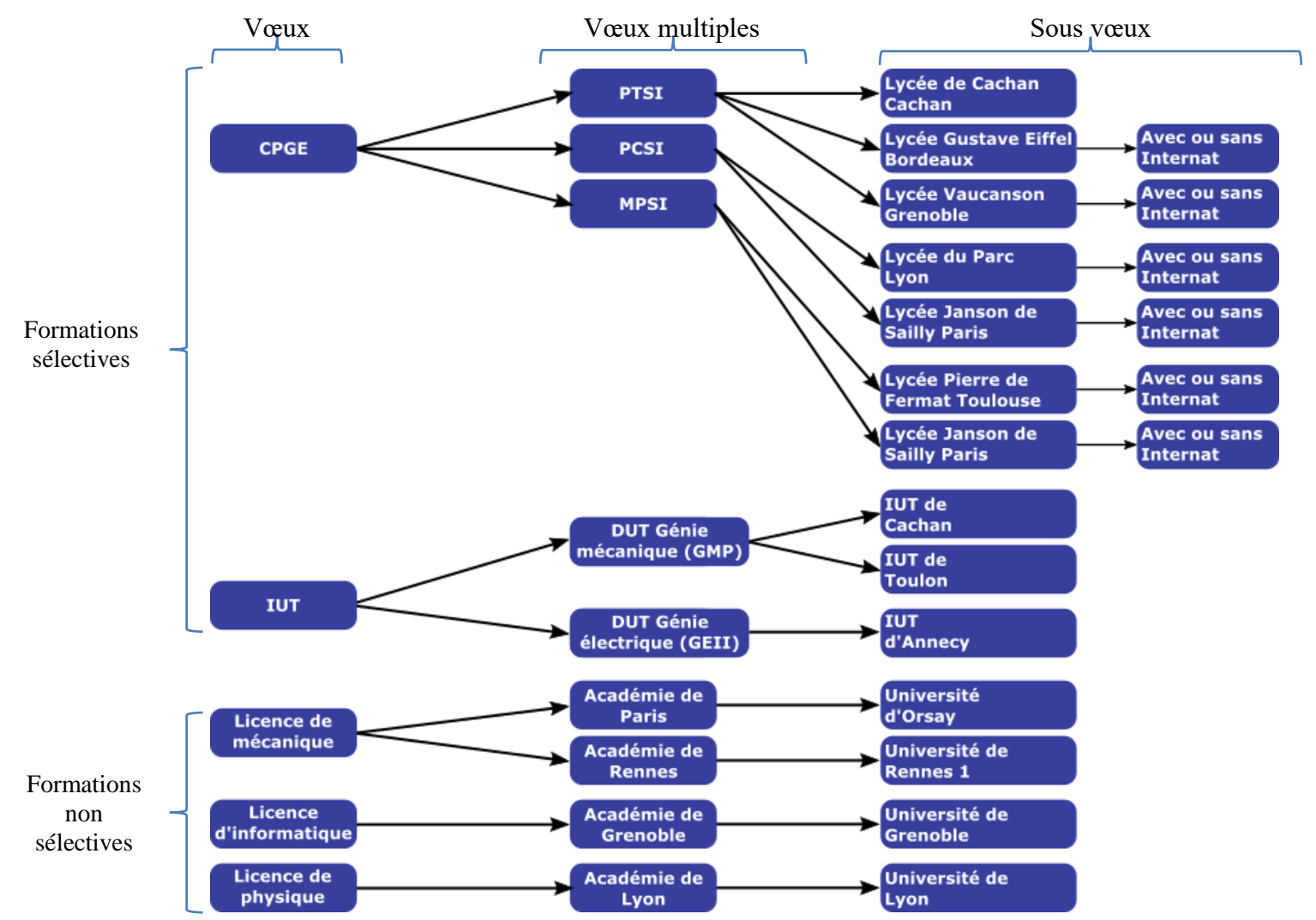

**Dans cet exemple, l'élève a formulé 9 vœux (chaque vœu multiple compte pour un vœu) et 14 sous-vœux, il sera donc limité à 6 autres sous-vœux ou à 1 autre vœu s'il voulait compléter ses vœux.**

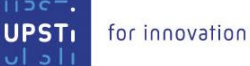

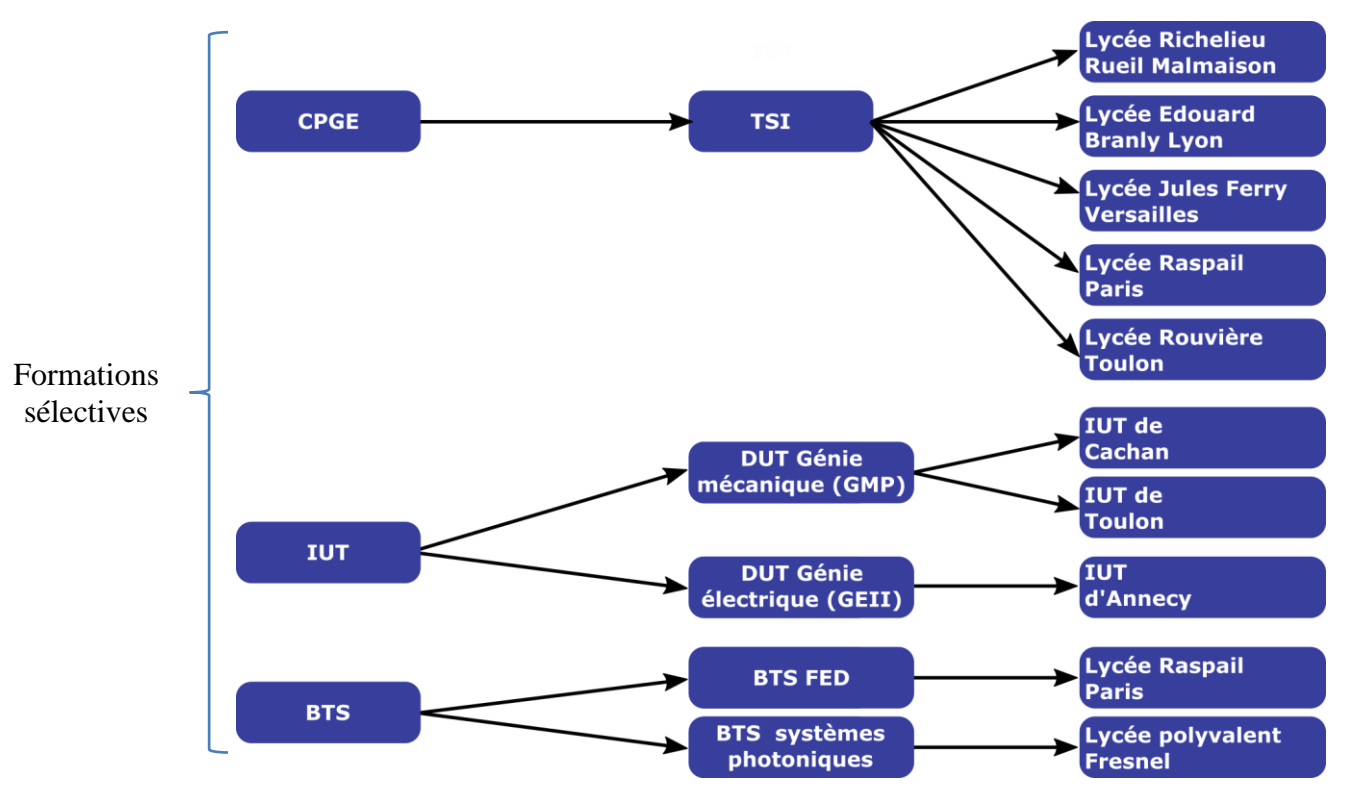

**Dans cet exemple, l'élève a formulé 5 vœux et 10 sous-vœux, il sera donc limité à 10 autres sous-vœux ou à 5 autres vœux s'il voulait compléter ses vœux.**

Remarque : les demandes pour les internats pour les CPGE doivent être cochées lorsque l'étudiant entre un établissement dans son sous-vœu. Si un étudiant demande l'internat ou non dans un même établissement, cela ne compte que pour un seul vœu.

## **Exemples de réponses au fil de l'eau**

L'exemple ci-dessous reprend les vœux d'un étudiant (Vœu A à Sous-vœu G) auxquels il va répondre au fil de l'eau selon les propositions qui lui sont faites. L'algorithme converge alors vers son **sous-vœu F**.

Dans cet exemple, lors de la première proposition de ParcourSup du 15 mai, l'étudiant doit choisir un seul vœu parmi les deux sous-vœux A et B. Dans cet exemple, 4 jours plus tard, il **choisit le vœu A**, et **refuse** donc automatiquement **le vœu B** qui sera noté **ELIMINE** par la suite. Ces vœux **C et D ont été refusés**. Ses sous-vœux E, F, et G en **attentes** restent donc **en attente**.

Lors de la seconde proposition de ParcourSup le 20 mai, son **sous-vœu** E est **accepté**. L'étudiant a donc **3 jours**  pour choisir entre son vœu A et son sous-vœu E. À la suite de son choix, 3 jours plus tard, l'étudiant, dans notre exemple, **choisi le sous-vœu E** et renonce donc à toutes les autres propositions qui lui sont faites, mais **conserve ses vœux F et G en attente**.

Le 25 juin, l'étudiant active le répondeur automatique, car **il sait** qu'il veut son **sous-vœu F.** Il **ordonne** donc en vœu n°1 le vœu F et en vœu n°2 le vœu G. À partir de ce moment-là, il ne peut plus rien faire, ParcourSup choisira pour lui.

Le 3 juillet son **sous-vœu F** est accepté, il est automatiquement validé et son vœu G supprimé.

Lors de la **clôture des admissions**, il est admis dans la formation correspondant à son **sous-vœu F**.

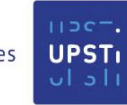

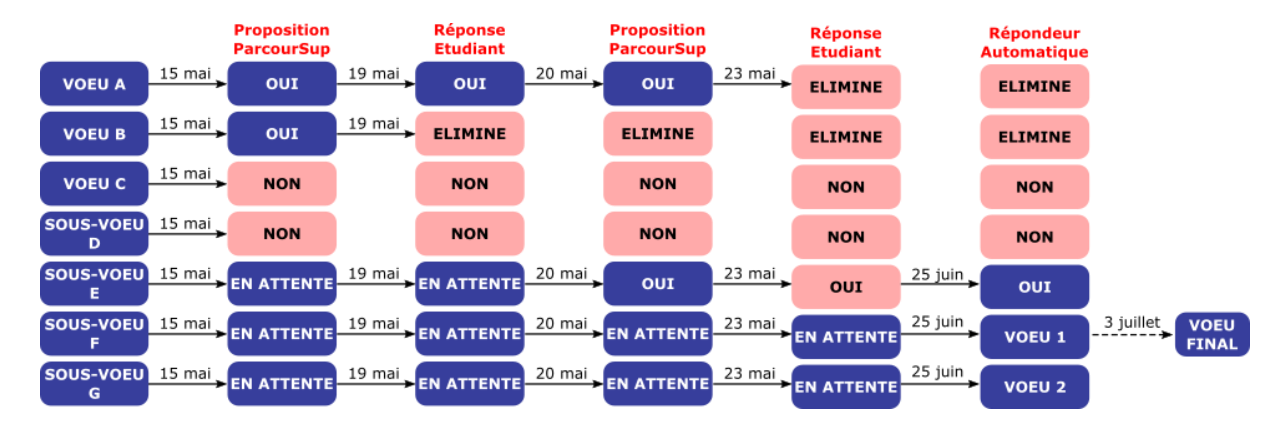

# **Conclusion ou conseil… ?**

La plateforme pour l'enseignement supérieur a subi quelques évolutions pour améliorer la convergence de l'algorithme d'affectation. Elle permet la saisie de **vœux** pour les futurs étudiants. On peut remarquer qu'avec la possibilité de créer des sous-vœux puis de les ordonner à partir du 25 juin, cette plateforme n'est pas très différente d'APB. La **limite** est donc de **20 sous-vœux** lorsque les choix de parcours conduisent à des sous-vœux avec un maximum de 10 sous-vœux par vœu multiple. On peut considérer qu'un vœu avec une seule branche conduit lui aussi à un sous-vœu comme on peut le voir dans l'exemple 1 sur le vœu d'une licence de physique.

Il faudra cette année être vigilant sur la phase utilisant le répondeur automatique et bien renseigner l'ordre de ses vœux en attente si le candidat veut utiliser cette méthode. Néanmoins, rien ne l'y oblige.

# **À propos de l'UPSTI**

L'UPSTI est l'Union des Professeurs de Sciences et Techniques Industrielles. Créée en 1982, elle fédère et crée un réseau de plus de 700 professeurs de Sciences de l'Ingénieur et d'Informatique, répartis dans plus de 200 lycées publics ou privés sous contrat, exerçant en majorités dans les Classes Préparatoires aux Grandes Écoles (CPGE) scientifiques, et près de 300 partenaires industriels. L'UPSTI entretient un dialogue privilégié avec les Grandes Écoles d'Ingénieur et l'ensemble des acteurs institutionnels. Elle participe à tous les débats concernant la filière scientifique en CPGE et intervient sur tout sujet engageant l'avenir du dispositif national des Classes Préparatoires. L'UPSTI est membre fondateur de la Conférence des Classes Préparatoires et membre associé de la Conférence des Grandes Écoles. L'UPSTI est également un laboratoire d'idées permettant de regarder l'avenir de la formation des ingénieurs en CPGE pour l'adapter aux défis de demain.

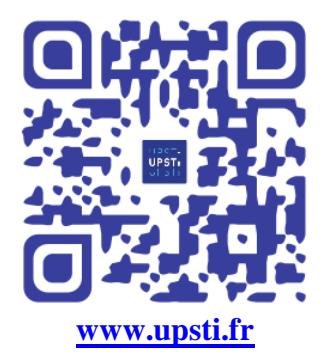

Retrouver notre rubrique **Espace étudiants** sur notre site internet.

Vous pouvez aussi nous suivre sur les différents réseaux sociaux.

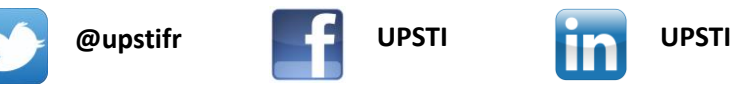

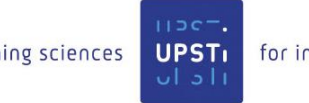